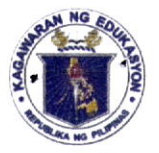

Republic of the Philippines

Department of Education

**Region IV-A** 

DEPFD-QUEZON **ICT UNIT** UPLOADED Date/TimeFEB 03 2023 By:  $U \times U$   $1:29$   $90$ Ref. no. 00 086,

02 FEBRUARY 2023

SCHOOLS DIVISION OF QUEZON PROVINCE

### **DIVISION MEMORANDUM** DM No.  $08\%$ , s. 2023

### PROCESS FLOW IN REQUESTING CERTIFICATION OF REMITTANCES FOR GSIS/PAG-IBIG PREMIUMS AND LOANS

- To: Assistant Schools Division Superintendents Division Chiefs and Section/Unit Heads **Public Schools District Supervisors** Elementary and Secondary School Heads All Others Concerned
	- 1. With reference to the attached DepEd Region IV-A CALABARZON Regional Memorandum No. 48 s.2023 entitled "PROCESS FLOW IN REQUESTING CERTIFICATION OF REMITTANCES FOR GSIS/PAG-IBIG PREMIUMS AND LOANS", for information and guidance.
	- 2. Immediate dissemination of this Memorandum is desired.

Leo door

ELIAS A. ALICAYA JR., EdD Assistant Schools Division Superintendent Officer-In-Charge Office of the Schools Division Superintendent

Admamt02/02/2023

DEPEDQUEZON-TM-SDS-04-009-003

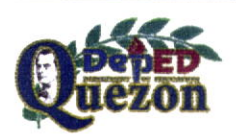

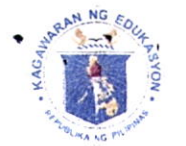

Republic of the Philippines *Department of Coucation* **REGION IV-A CALABARZON** 

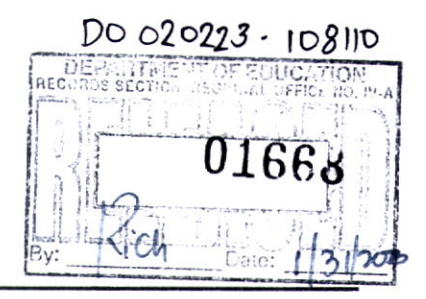

24 January 2023

**Regional Memorandum** No.48 s.2023

# PROCESS FLOW IN REQUESTING CERTIFICATION OF REMITTANCES FOR GSIS/PAG-IBIG PREMIUMS AND LOANS

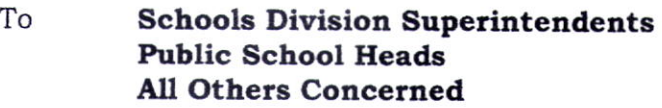

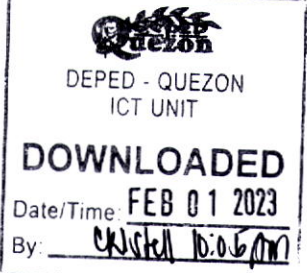

- 1. Attached hereto is a copy of Memorandum OUA-OUT-010423-008 dated 04 January 2023 signed by USec. KRISTIAN R. ABLAN, Undersecretary for Administration re Process Flow in Requesting Certification of Remittances for GSIS/PAG-IBIG Premiums and Loans, for information and guidance.
- 2. Immediate dissemination of this Memorandum is desired.

ATTY. ALBERTO T. ESCOBARTE, CESO II

Regional Director

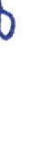

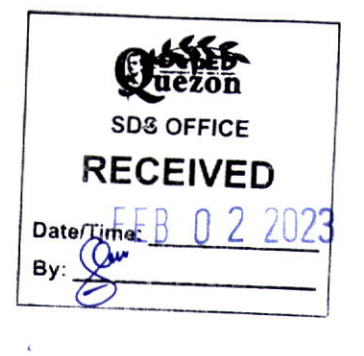

 $08/ps7$ 

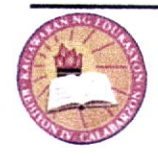

Address: Gate 2, Karangalan Village, Cainta, Rizal Telephone Nos.: 02-8682-5773/8684-4914/8647-7487 Email Address: region4a@deped.gov.ph Website: depedcalabarzon.ph

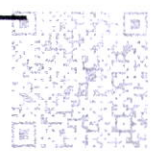

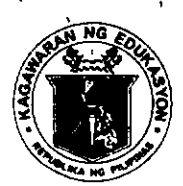

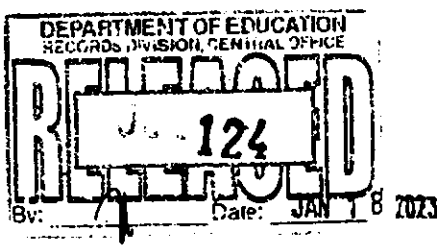

# Republika ng Pilipinas <u>Kagawaran ng Edukaspon</u>

Tanggapan ng Pangalawang Kalihim sa Pangangasiwa

0UA-0UT-010423-008

 $Dn0! - 2023 - 2c$ 

**MEMORANDUM** 

04 January 2023

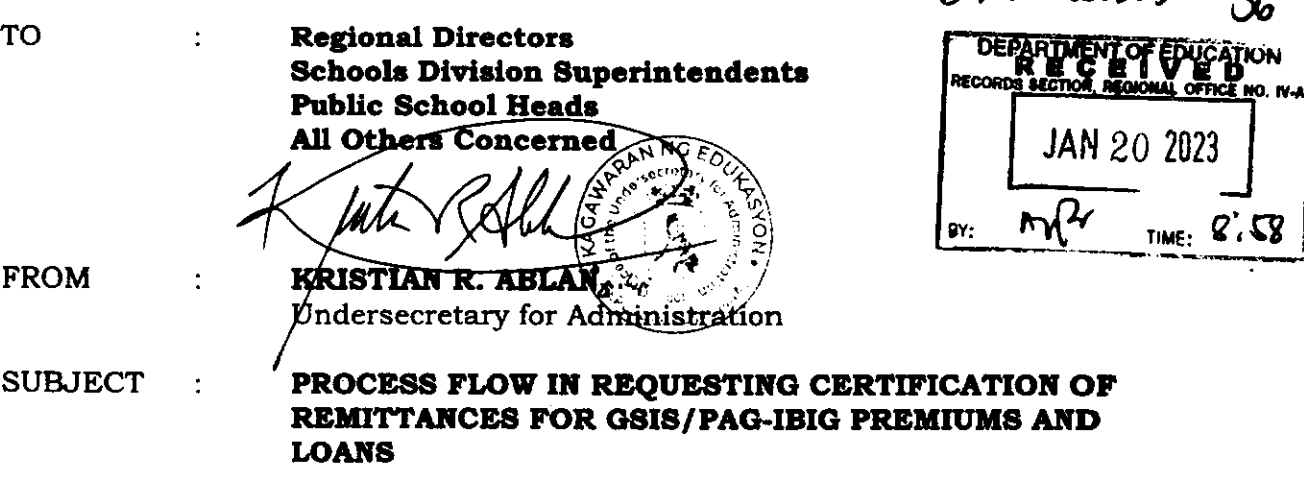

In 2013, the Department of Budget and Management (DBM) approved the Department of Education (DepEd) Rationalization Plan, as enforced by DepEd Order No. 52, s. 2015 or the "New Organizational Structures of the Central. Regional, and Schools Division Offices of DepEd," which involves changes in the structure and staffing pattern of offices at the Central, Regional, and Division level. One of the changes was to rename the Finance and Management Service-Systems Division (FMS-Systems) to User Support Division (USD) and transfer it under the Information and Communications Technology Service (ICTS). (Annex 1)

Since its establishment, the FMS-Systems Division has been verifying the GSIS and Pag-IBIG premium and loan remittances of DepEd personnel whose payroll of salaries were processed and issued by the former FMS-Payroll Services Division classified as "DepEd IBM-paid." This process led to the issuance of Certification of Remittances by the Finance Service.

Prior to the COVID-19 pandemic, this service was originally limited to walk-in clients only. However, due to the onset of the pandemic, the process was enhanced by USD through the issuance of "Process Flow, the User Guide, and the Frequently Asked Questions" (Annexes 2, 3, and 4). The enhancement ensures that certification requests are expeditiously processed and the requirement for clients to be physically present at the Central Office is eliminated.

DepEd IBM-paid personnel may avail themselves of this service provided they were working from: (a) elementary and secondary schools in NCR; and (b) elementary schools in all other regions. Said DepEd personnel may file their request through

Office of the Undersecretary for Administration Department of Education - Central Office, Room 508, 5th Floor Mabini Building, Meralco Avenue, Pasig City; Landline 8638-1780 Email: usecforadministration@deped.gov.ph

this Google Form link: bit.ly/DepEdRemittanceRequest. Once registered, the Finance Service—Accounting Division will send a certification to the email address provided in the form.

Please take note that the issuance of certification will only cover DepEd IBM-paid personnel from year 2000 until the roll-out of the payroll system to their respective Regional Payroll Service Units (Annex 5).

For queries and more information, please contact Ms. Sylvia Borja or Ms. Vicky Zapata of USD through landline number (02) 8633-7264 or email address at icts.usd@deped. gov.ph.

Thank you.

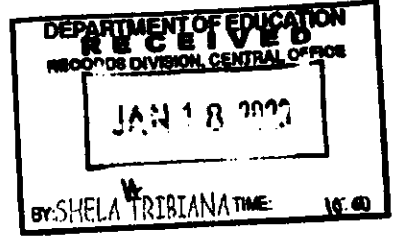

Annex<sub>1</sub>

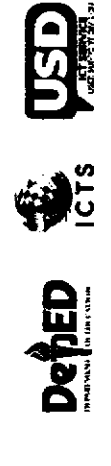

# Request for Certification of Remittances of GSIS/Pag-IBIG Premiums/Loans

Excerpt from DepEd Order No. 52, s. 2015 Highlighting Transfer of Systems Division to USD

DEPARTMENT OF EDUCATION<br>DBMA.Approved Actions Taken on the Existing Offices

Central Office

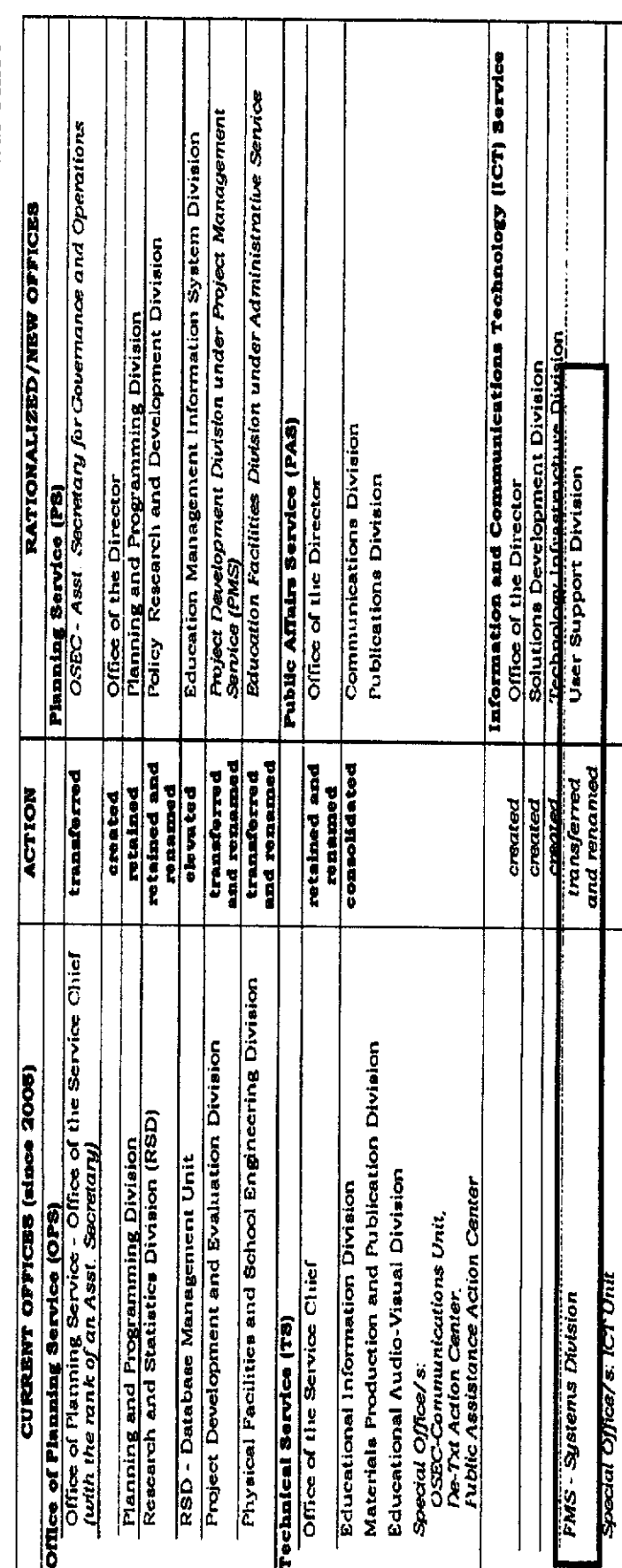

Lio Eased

Download and reproduce this document in Portable Document Format (PDF): <u>b.t.t. v/DepEdRemittancessuide</u><br>[14] B-204, 2<sup>nd</sup> Floor, Bonifacio Bldg., DepEd Complex, Meralco Ave., Pasig City<br>[24] B-204, 2<sup>nd</sup> Floor, Bonifacio

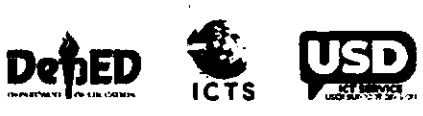

 $\label{eq:2.1} \frac{1}{\sqrt{2}}\left(\frac{1}{\sqrt{2}}\right)^{2} \left(\frac{1}{\sqrt{2}}\right)^{2} \left(\frac{1}{\sqrt{2}}\right)^{2} \left(\frac{1}{\sqrt{2}}\right)^{2} \left(\frac{1}{\sqrt{2}}\right)^{2} \left(\frac{1}{\sqrt{2}}\right)^{2} \left(\frac{1}{\sqrt{2}}\right)^{2} \left(\frac{1}{\sqrt{2}}\right)^{2} \left(\frac{1}{\sqrt{2}}\right)^{2} \left(\frac{1}{\sqrt{2}}\right)^{2} \left(\frac{1}{\sqrt{2}}\right)^{2} \left(\$ 

# **Request for Certification of Remittances of** GSIS/Pag-IBIG Premiums/Loans

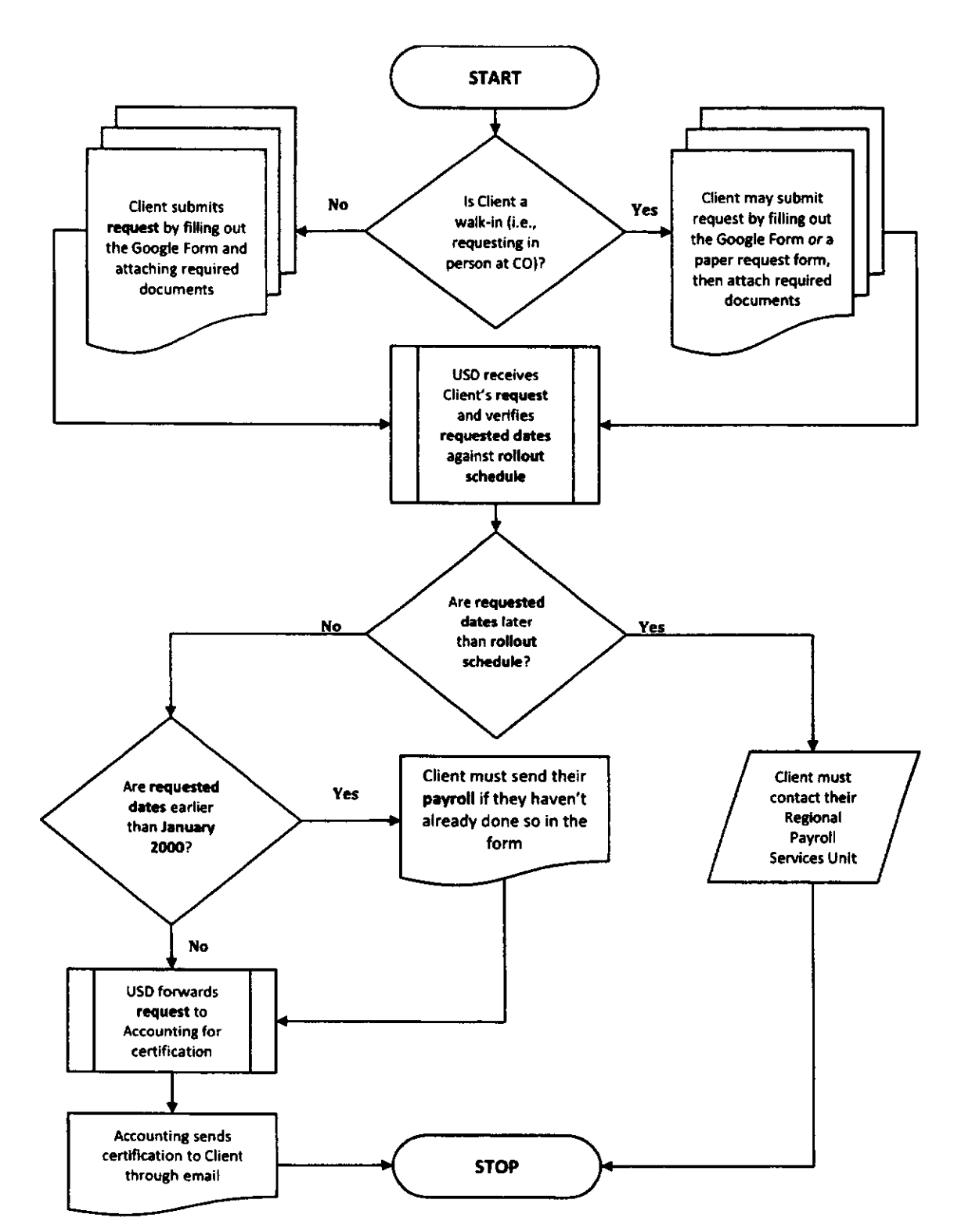

**Process Flow** 

Annex<sub>2</sub>

2

![](_page_6_Picture_1.jpeg)

# **Request for Certification of Remittances of GSIS/Pag-IBIG Premiums/Loans**

# User Guide

# **Important Reminders**

- 1. This service covers DepEd IBM-paid personnel requesting for the remittance list of their GSIS and/or Pag-IBIG premiums and/or loans from the year 2000 until the schedule of the payroll rollout to their respective Region/Division.
- 2. Personnel are highly encouraged to utilize the online facility as it saves time, effort, and money that would have been spent to travel to the Central Office to physically request for their certifications.
- 3. If dates requested are earlier than January 2000, clients are required to attach their payroll as a basis for verification.
- 4. If those dates are after the rollout schedule of the client's region/division, they must seek assistance from their Regional Payroll Services Unit (RPSU).

# **How to File a Request**

1. Log on to bit.ly/DepEdRemittanceRequest to access the form.

![](_page_6_Picture_11.jpeg)

- 2. Scroll down and enter your email address in the Email textbox.
	- a. Your certification will be sent to this email address.

T

![](_page_7_Picture_1.jpeg)

![](_page_7_Picture_126.jpeg)

kts.usd@daned.cov.uk

3. Scroll down to read the Read Me First and Privacy Statement disclosures.

### **Read Me First**

- 1. This service covers all DepEd personnel requesting for the remittance list of their GSIS and Pag-IBIG premiums and loans from the year 2000 until the schedule of the payroll rollout to their respective Region/Division.
- 2. Clients are discouraged from conducting in-person transactions relate to such requests or requesting other offices in the Central Office to route their request to ICTS-USD.
- 3. If dates requested are earlier than January 2000, clients are required to attach their payroll as a basis for verification.
	- 4. If those dates are after the rollout schedule of the End User's region/division,
	- clients must seek assistance from their Regional Payroli Services Unit (RPSU).

### **Privacy Statement**

The Department of Education (DepEd) is bound by law under the Data Privacy Act of 2012 (RA 10173).

By answering this form and selecting "Submit," you agree to the following:

- . You express your consent for and authorize DepEd, through the Information and Communications Technology Service-User Support Division (ICTS-USD), to collect, process, and keep your personally identifiable information for lawful purposes related to the processing of your request.
- · DepEd cannot disclose your personally identifiable information to any third parties without your explicit permission. It can, however, share said information with its bureaus/office/services and external agencies, affiliates, or partners to enable them to process your service request, to fulfill financial, logistic, and other contractual obligations, or to comply with law enforcement and legal processes.
- For analytics and other purposes, internal or external, that are not covered by the provisions stated above, DepEd is legally bound to anonymize and strip all personally identifiable information from data sets.

You certify that you have agreed to the above information and that you are well-informed of the purposes of this endeavor.

4. Agree to the disclosures and proceed to the form by selecting Yes and clicking Next.

![](_page_7_Picture_127.jpeg)

- 5. In the Service Request form, fill in the following information (required fields marked with \*):
	- a. Last name (if married, provide your maiden last name and spouse's last name)
	- b. First name
	- c. Middle name (if married, provide your maiden middle name)
	- d. Contact number (*preferably your mobile number*)
	- e. Alternate email (to be used if there are errors encountered when sending to primary email)

### **Request for Certification of Remittances of** GSIS/Pag-IBIG Premiums/Loans

![](_page_8_Picture_1.jpeg)

![](_page_8_Picture_2.jpeg)

![](_page_8_Picture_64.jpeg)

- f. Employment details
	- i. Region, division code, and station code
	- ii. Employee number
- g. Type of certification requested (can select more than one)
- h. Details of request (include covered dates and moths requested, as well as specific loan)
- i. Attachments (optional; payroll required as stated)

![](_page_8_Picture_65.jpeg)

6. Once finished filling the form out, select Submit to send your responses for processing.

![](_page_8_Picture_66.jpeg)

- 7. Please expect to receive the scanned copy of your Certification of Remittances in your email inbox within at least three business days.
	- a. USD personnel may contact you by email for clarifications or additional requirements.
	- b. Requests with incomplete requirements will NOT be processed.
	- c. If you sent the request on a Friday or on weekends, please allot at least 3 additional business days to receive your certification.

![](_page_9_Picture_1.jpeg)

# **Request for Certification of Remittances of GSIS/Pag-IBIG Premiums/Loans**

**Frequently Asked Questions (FAQs)** 

# Who can request for certifications of remittances?

The following permanent teaching and non-teaching personnel of public schools can make the request:

- For NCR-both elementary and secondary school personnel
- For other region elementary school personnel only

## Who *cannot* request for certifications of remittances?

The following cannot be provided by this service:

- Personnel whose remittances covered dates when their school was an Implementing Unit
- Other regions except NCR-secondary school personnel

# Can I request for records prior to 2000?

- The records stored with DepEd start from the year 2000 onwards.
- For requests covering periods earlier than January 2000, you are required to attach a certified true copy of your payroll.
- The payroll will be used as a basis to issue the certification.

# Where can I get the certified copy of my payroll?

You can request the copy by contacting your school or your Schools Division Office.

![](_page_10_Picture_0.jpeg)

Roll-Out Schedule of DepEd Employees' Payroll

1 065 Dagupan City Oct.20o4, 117 San Carlos City 140 Laoag City 255 Urdaneta City 024 La Union Nov. 2004 021 Ilocos Sur Jan. 2005 o20 Ilocos Norte Feb. 2oo5 041 Pangasinan I Mar. 2005 129 Pangasinan II Apr. 2005  $\overline{2}$ oo6 Batanes apr. 2005<br>125 Quirino Apr. 2005 o11 Cagayan 038 Nueva Vizcaya May 2005 023 Isabela Jun. 2005<br>042 Aurora 3 Aurora Jan. 2005 103 Angeles City 115 Palayan City 119 Olongapo City 126 San Jose City<br>079 Cabanatuan Ci Cabanatuan City 005 Bataan o50 Feb.20o5 Zambales Balanga City 037 Nueva Ecija 257 Gapan City Jul.20o5 262 Sci. City of Muñoz 010 Bulacan Aug.2oo5 049 Tarlac Province 259 Tarlac City 260 San Jose del Monte<br>263 Malolos City Malolos City o40 Pampanga 258 City of San Fernando Sep. 2005  $4A$ o6o San Pablo City Mar.20o9 o74 Lucena City o77 Lipa City 078 Tagaytay City 082 Cavite City 123 Batangas City 251 Antipolo City 252 Calamba City 233 Tanauan City 254 Trece Martires City 261

Reg Cd | Div Cd | Division | Roll-out Date

o16 Cavite Province oz5 Laguna 043 099 Quezon Province 127 Batangas Prov. II 286 Sta. Rosa City  $4B$ o76 Puerto Princesa City  $\frac{670}{250}$  rather incesa City Mar. 2008 o28 Marinduque Apr.2oo9 030 Occidental Mindoro 031 Oriental Mindoro o39 Palawan 044 Romblon 5 o84 Naga City May 2oo5 133 Legazpi City 135 Iriga City 137 Sorsogon City 256 Tabaco City o12 Camarines Norte <u>otz camatines Norte</u><br>015 Catanduanes Jul. 2005 046 Sorsogon Province Aug. 2005 029 Masbate Sep. 2005<br>003 Albay **Albay** oct. 2005 265 Ligao City Oct. 2005 013 Camarines Sur Jun. 2006<br>116 La Carlota City 6 La Carlota City Sep. 2oo5 058 Silay City 236 Kabankalan City o8o Roxas City 217 Sagay City OcL 2oo5 141 Bago City 067 San Carlos City 113 Cadiz City o55 Iloilo city  $\frac{399}{653}$  Bacolod City Jan. 2006 131 Guimaras o98 Aklan 004 Antique Mar. 2006 6 014 Capiz Apr. 2006 035 Negros Occidental May 2006 Iloilo Province Jun. 2006 017 Cebu Province Sep. 2004 Rizal Feb.2oo6 o22

Reg Cd | Div Cd Division | Roll-out Date

Legend:

oo7 Batangas Prov. I Jan.2o10

RegCd = Regional Code; DivCd = Division Code

 $\frac{694}{975}$  Lapu-Lapu City Nov. 2004

054 Cebu City

7

,

 $ED$   $CTSD$  Annex 5

 $\mathcal{L}_\text{max}$ 

# Roll-Out Schedule of DepEd Employees' Payroll

![](_page_11_Picture_779.jpeg)

 $\mathbf{r}$ 

 $\Lambda$ 

![](_page_11_Picture_780.jpeg)

Legend: Reg Cd = Regional Code; Div Cd = Division Code

8